# WiFi USB Adapter

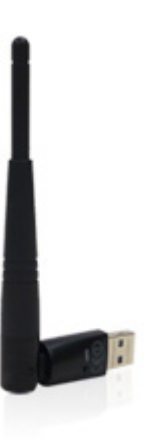

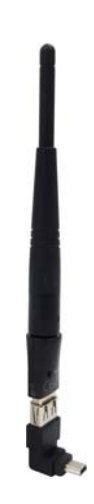

WiFi USB adapter with a mini USB converter

## **Introduction**

The WiFi USB Adaptor is designed to connect the GV IP devices to the wireless network. This product complies with IEEE 802.11 b/g/n (Draft 3.0) standards for wireless networking. The WiFi USB Adaptor is a plug‐and‐play device; you don't need to install any driver for the device to work.

## **Compatible GV IP Devices**

The WiFi USB Adaptor is compatible with the following hardware and firmware.

#### **GV‐Video Server**

- GV‐[VS04H](http://www.geovision.com.tw/english/Prod_GVVS04H.asp), GV‐VS04A (firmware V1.05 and later)
- GV‐[VS12](http://www.geovision.com.tw/english/Prod_GVVS12.asp) (firmware V1.05 and later)
- GV‐[VS11](http://www.geovision.com.tw/english/Prod_GVVS11.asp) (firmware V1.0 and later)

#### **GV‐Compact DVR**

- GV-Compact DVR V2 (firmware V1.07 and later)
- GV‐[Compact](http://www.geovision.com.tw/english/Prod_GVCompactV34ch.asp) DVR V3 4‐CH (firmware V1.01 and later)
- GV‐[Compact](http://www.geovision.com.tw/english/Prod_GVCompactV38ch.asp) DVR V3 8‐CH (firmware V1.0 and later)

#### **GV‐IP Cameras**

- GV‐[BX1200](http://www.geovision.com.tw/english/Prod_GVIPCAMBX1200.asp) Series (firmware V1.15 and later)
- GV‐[BX1300](http://www.geovision.com.tw/english/Prod_GVIPCAMBX1300.asp) Series (firmware V1.15 and later)
- GV‐[BX2400](http://www.geovision.com.tw/english/Prod_GVIPCAMBX2400.asp) Series (firmware V1.15 and later)
- GV‐[BX3400](http://www.geovision.com.tw/english/Prod_GVIPCAMBX3400.asp) Series (firmware V1.15 and later)
- GV‐[BX5300](http://www.geovision.com.tw/english/Prod_GVIPCAMBX5300.asp) Series (firmware V1.15 and later)
- GV‐[MFD1501](http://www.geovision.com.tw/english/Prod_GVIPCAMH264MFD1501.asp) Series (firmware V2.08 and later)
- GV‐[MFD2401](http://www.geovision.com.tw/english/Prod_GVIPCAMH264MFD2401.asp) Series (firmware V2.09 and later)
- GV‐[MFD2501](http://www.geovision.com.tw/english/Prod_GVIPCAMH264MFD2501.asp) Series (firmware V2.11 and later)
- GV‐[MFD3401](http://www.geovision.com.tw/english/Prod_GVIPCAMH264MFD3401.asp) Series (firmware V2.09 and later)
- GV‐[MFD5301](http://www.geovision.com.tw/english/Prod_GVIPCAMH264MFD5301.asp) Series (firmware V2.09 and later)

[PN300](http://www.geovision.com.tw/english/Prod_SignPN300.asp), [SQP133](http://www.geovision.com.tw/english/Prod_SignSQP133.asp) (firmware V1.01 and later) GV‐IP [Decoder](http://www.geovision.com.tw/english/Prod_GVIPDecoderBox.asp) Box, GV‐[Pad](http://www.geovision.com.tw/english/Prod_GVIPPad.asp) (firmware V1.02 and later)

### **Specifications**

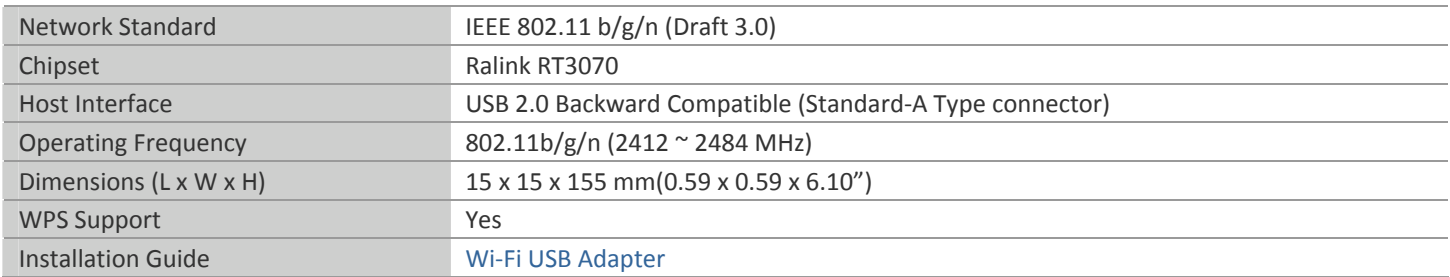

## **Packing List**

- 1. WiFi USB Adaptor
- 2. Installation Guide
- 3. Mini USB to standard USB adapter (For GV‐BX1200 Series / 1300 Series / 2400 Series / 3400 Series / 5300 Series only)